# **Catálogo para proveedores de OR PTC DCI**

- [Guías](#page-0-0)
- [Guías de referencia rápida \(QRGs, por sus siglas en inglés\)](#page-0-1)
- [Capacitaciones basadas en computadora \(CBT, por sus siglas en inglés\)](#page-1-0)
- [Vídeos](#page-1-1)
- [Recursos Tecnológicos](#page-1-2)
- [Varios](#page-1-3)

#### <span id="page-0-0"></span>**Guías**

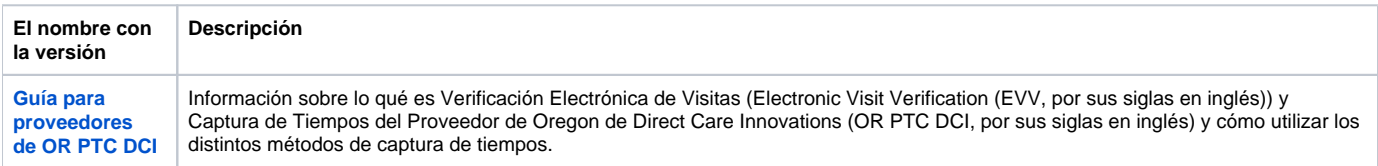

### <span id="page-0-1"></span>**Guías de referencia rápida (QRGs, por sus siglas en inglés)**

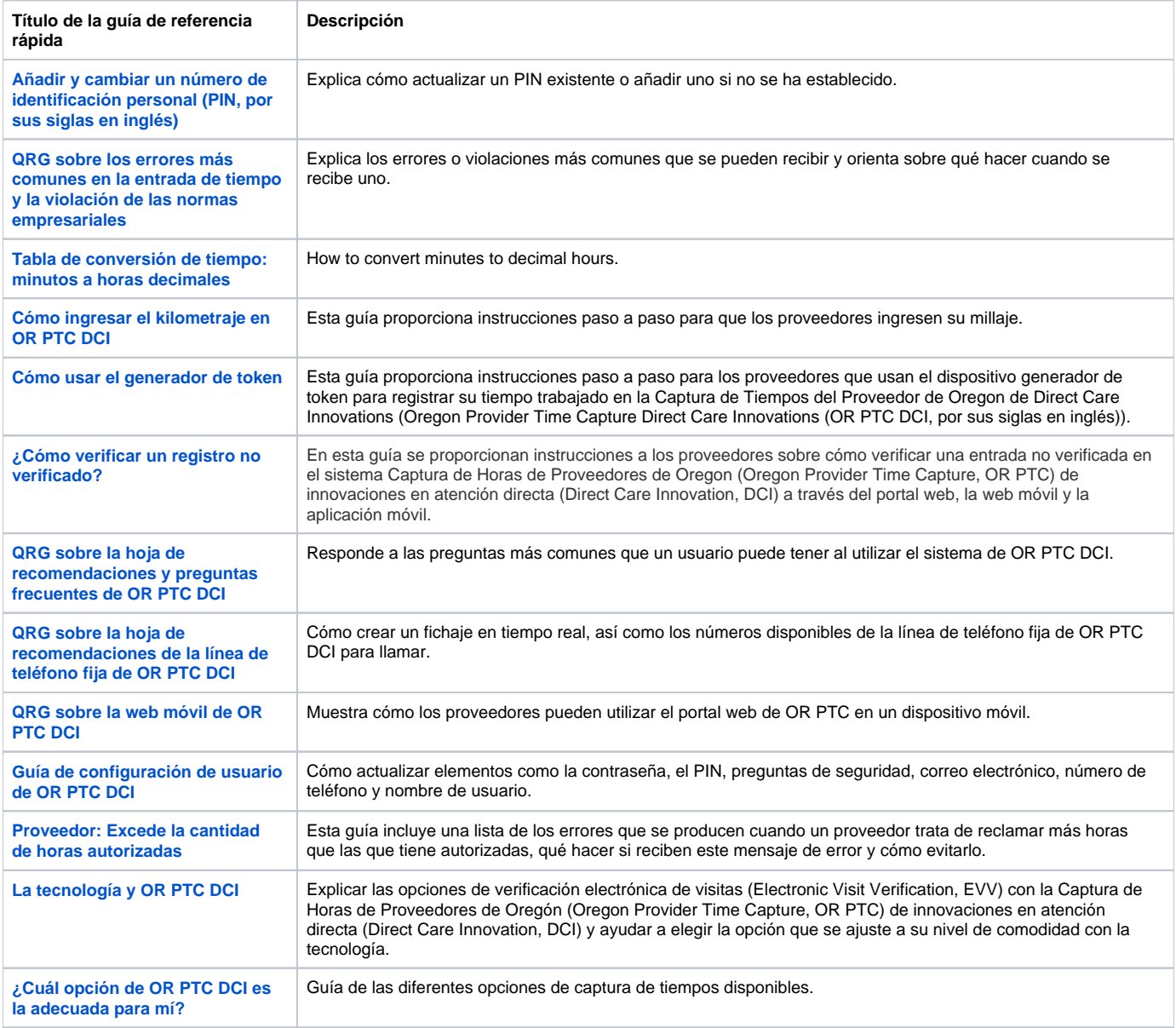

# <span id="page-1-0"></span>**Capacitaciones basadas en computadora (CBT, por sus siglas en inglés)**

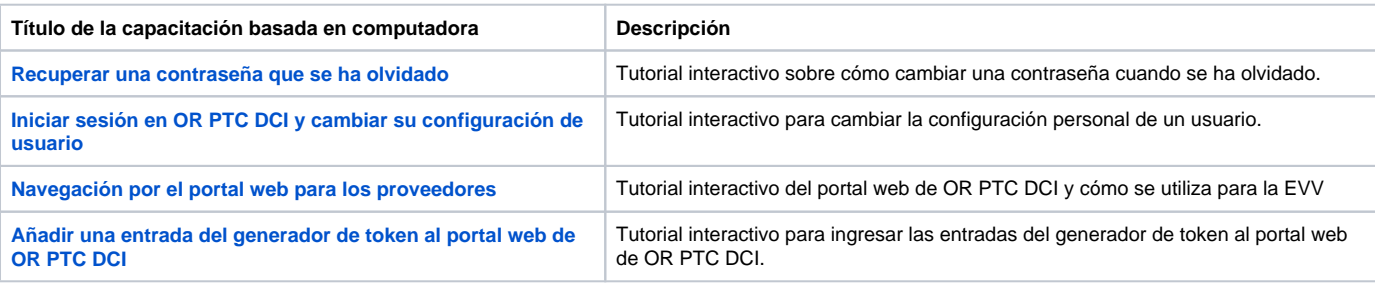

#### <span id="page-1-1"></span>**Vídeos**

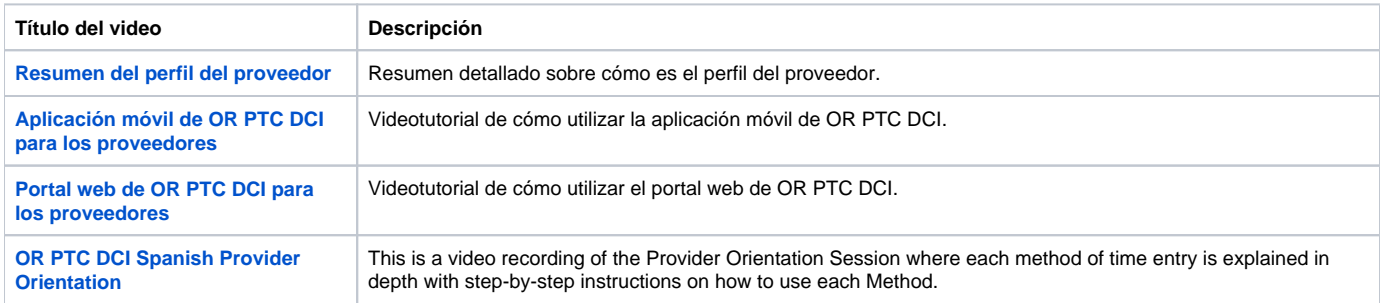

# <span id="page-1-2"></span>**Recursos Tecnológicos**

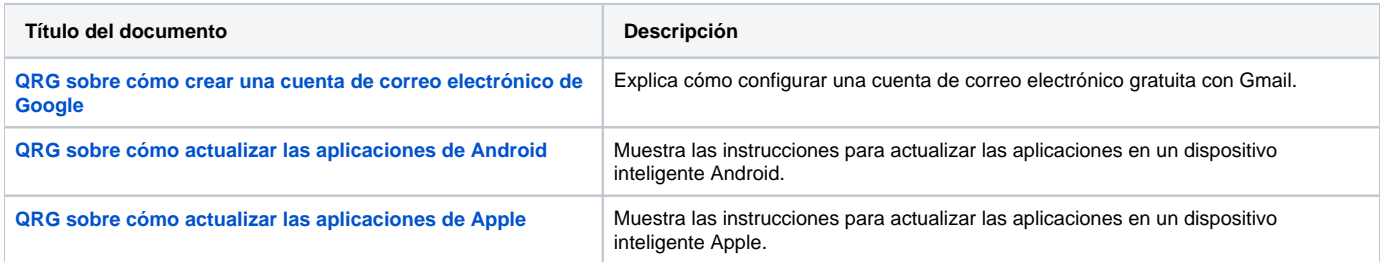

## <span id="page-1-3"></span>**Varios**

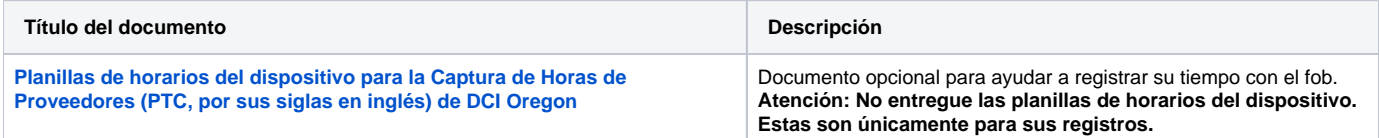